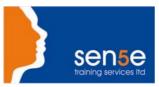

# Microsoft SQL Server 2000: System Administration

Objectives: This course teaches you how to install, configure, administer, and troubleshoot Microsoft SQL

Server 2000 in a Windows 2000 Server environment. This course also assists you in preparing for the Microsoft Certified Systems Engineer and Microsoft Certified Database Administrator Exam #70-228, Installing, Configuring, and Administrating Microsoft SQL

Server 2000 Enterprise Edition.

**Prerequisites:** To ensure your success, we recommend you first take either the

Windows 2000: Installation and Administration or the

Windows 2000 for Windows NT Administrators: courses, or have equivalent knowledge.

**Duration:** 3 days

Additional Information: Consultancy or Tailored courses are available upon request

### **Course Contents**

Introduction to Microsoft SQL Server

Exploring the Components of SQL Server Understanding the SQL Server Architecture

Exploring the Features of Microsoft SQL Server Administering SQL Server

Discussing the Components of SQL Server Determining SQL Server Administration Tasks

Identifying the Default Databases and System 
Identifying Administrative Utilities

Tables

Installing SQL Server

Identifying the Requirements for InstallingSQL 

Exploring the SQL Server Installation

Server

Choosing the Hardware and Software for SQL Starting SQL Server Enterprise Manager

Server 2000

Selecting Your Server's Hardware Viewing the System Databases Within SQL

Server EnterpriseManager

Identifying Where to Install SQL Server Creating and Working with a Database Diagram

Choosing Installation Options for SQL Server Using SQL Server Enterprise Manager to

Configure Your Server

Installing SQL Server Troubleshooting the SQL Server Installation

Creating and Configuring a Service Account for Testing the SQL Server Installation

SQL Server

Performing Unattended Installations Viewing the SQL Server Log

Using the SQL Server Service Manager to Manage the SQL Services

**Designing and Implementing Databases** 

Developing a Strategy for Implementing Changing the Default Filegroup

Databases

#### Course content continues over the page

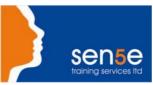

#### **Course Contents**

Using SQL Server Enterprise Manager to Discussing SQL Server Terminology

Configure a Database

Identifying the Space Requirements for

**Databases** 

Using Stored Procedures to View Database

Information

Viewing Space Statistics Managing Databases

Optimizing Database Performance Configuring SQL Server to Automatically Expand

a Database

Creating Databases Manually Expanding a Database and its

Transaction Log

Using Transact-SQL to Create a New Database Configuring SQL Server to Automatically Shrink

a DatabaseFile

Using SQL Server Enterprise Manager to Create Deleting a Database

a New Database

Creating and Managing Tables

Creating Tables Using Transact-SQL to Work with Tables

**Designing Tables** Using the INSERT Statement to Add Rows to a

Table

Choosing Data Types for a Table Using the UPDATE Statement Identifying the Role of Constraints in a Table Using the DELETE Statement Using SQL Server Enterprise Manager to Create Formatting Columns in a Query

a Table

Modifying the Structure of a Table

**Designing and Configuring SQL Server** Security

Identifying the Security Features of SQL Server Implementing Statement and Object Permissions

Identifying the SQL Server Security Components Comparing Permission Types

Configuring Your Server's Authentication Mode **Granting Statement Permissions** Configuring Encryption **Granting Object Permissions** Creating Login Accounts **Denying Statement Permissions** Creating a Login Account for a Windows Account Denying Object Permissions

Denying Login Privileges Revoking Statement and Object Permissions

Creating and Testing a SQL Server Login

**Account** 

Creating and Using an Application Role

Assigning Login Accounts to Server Roles Creating and Using a View Assigning Login Accounts as Database Users **Defining Linked Servers** Assigning a Login Account as a Database User

in SQL ServerEnterprise Manager

Defining a Linked Server

#### Course content continues over the page

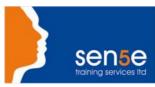

## **Course Contents**

| Adding a Database User to a Database Role                                | Configuring Linked Server Security                                                       |
|--------------------------------------------------------------------------|------------------------------------------------------------------------------------------|
| Creating a User-defined Database Role                                    |                                                                                          |
| Importing and Exporting Data                                             |                                                                                          |
| Introduction to Data Transfer                                            | Using bcp to Generate a Transfer File                                                    |
| Comparing the Data Transfer Utilities                                    | Using bcp to Import a Transfer File                                                      |
| Creating a DTS Package by Using the DTS Import/Export Wizard             | Configuring XML Support                                                                  |
| Using DTS Designer to Modify a Package                                   | Creating a Virtual Directory for SQL Server                                              |
| Bulk Data Transfers                                                      | Running a URL Query                                                                      |
| Backing Up SQL Server Databases                                          |                                                                                          |
| Planning Backups                                                         | Performing a Backup of the Master Database to a PermanentBackup Device                   |
| Planning to Back Up Your Server                                          | Performing a Parallel Backup of the Class_mgr Database                                   |
| Reviewing the Backup Process                                             | Performing a Filegroup Backup                                                            |
| Backing Up Databases                                                     | Scheduling an Automatic Backup of the Msdb Database                                      |
| Performing a Backup                                                      | Designing Your Backup Strategy                                                           |
| Creating a Permanent Backup Device                                       |                                                                                          |
| Restoring SQL Server Databases                                           |                                                                                          |
| Restoring User-defined Databases                                         | Restoring the Class_mgr Database                                                         |
| Observing an Automatic Recovery                                          | Recovering System Databases                                                              |
| Reviewing User-initiated Database Recovery                               | Simulating a Master Database Failure                                                     |
| Creating Tables and Backing Up                                           | Instructor Demo: Removing the Read-only Attribute From the SQL Server Installation Files |
| Simulating a Failed Database                                             | Restoring the Master Database                                                            |
| Automating SQL Server Administration                                     |                                                                                          |
| Configuring SQL Server to Send Mail                                      | Managing Jobs                                                                            |
| Verifying the Configuration of the SQL Server<br>Agent Service           | Creating a Job                                                                           |
| Instructor Demo: Configuring a Mailbox for the SQL ServerService Account | Viewing Job History Information                                                          |
| Creating a Mail Profile                                                  | Manually Running a Job                                                                   |
| Configuring SQL Agent Mail                                               | Running the Database Maintenance Plan Wizard                                             |
| Configuring the SQL Server Service to Send and Receive Mail              | Managing Alerts                                                                          |
| Using SQL Mail to Send Query Results                                     | Creating an Alert                                                                        |
| Defining SQL Operators                                                   | Configuring Event Forwarding                                                             |

## Course content continues over the page

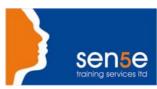

#### **Course Contents**

Using SQL Server Enterprise Manager to Define Troubleshooting Alerts

Operators

Specifying a Fail-Safe Operator

**Designing, Configuring, and Managing Replication** 

Introduction to Replication Configuring a Pull Subscription

Identifying Publishable Information Creating an Initial Snapshot for a Publication

Choosing a Replication Model Monitoring and Maintaining Replication

Choosing a Replication Strategy

Using the Replication Monitor

Configuring Replication Maintaining the Distribution Database

Configuring a Publisher/Distributor Creating Replication Scripts in SQL Server

Enterprise Manager

Configuring Distributor and Publisher Properties Troubleshooting Replication

Creating a Publication Examining Replication Information in the Error

Logs

Modifying a Publication

**Implementing Fault Tolerance** 

Configuring Fault Tolerance in SQL Server 2000 Exploring Clustering

**Monitoring SQL Server** 

Enterprise Manager to Monitor Your Server

Discussing Server Optimization and Monitoring Using

Techniques

Using SQL Server Profiler

Identifying the Factors That Affect the

Performance of SQLServer

Using SQL Query Analyzer to Monitor a Query

Using Monitoring Tools Choosing a Monitoring Tool

Observing Your Server's Current Activity